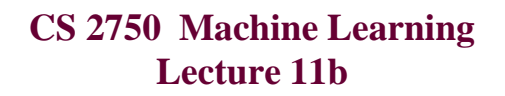

## **Support vector machines**

Milos Hauskrecht [milos@cs.pitt.edu](mailto:milos@cs.pitt.educ) 5329 Sennott Square

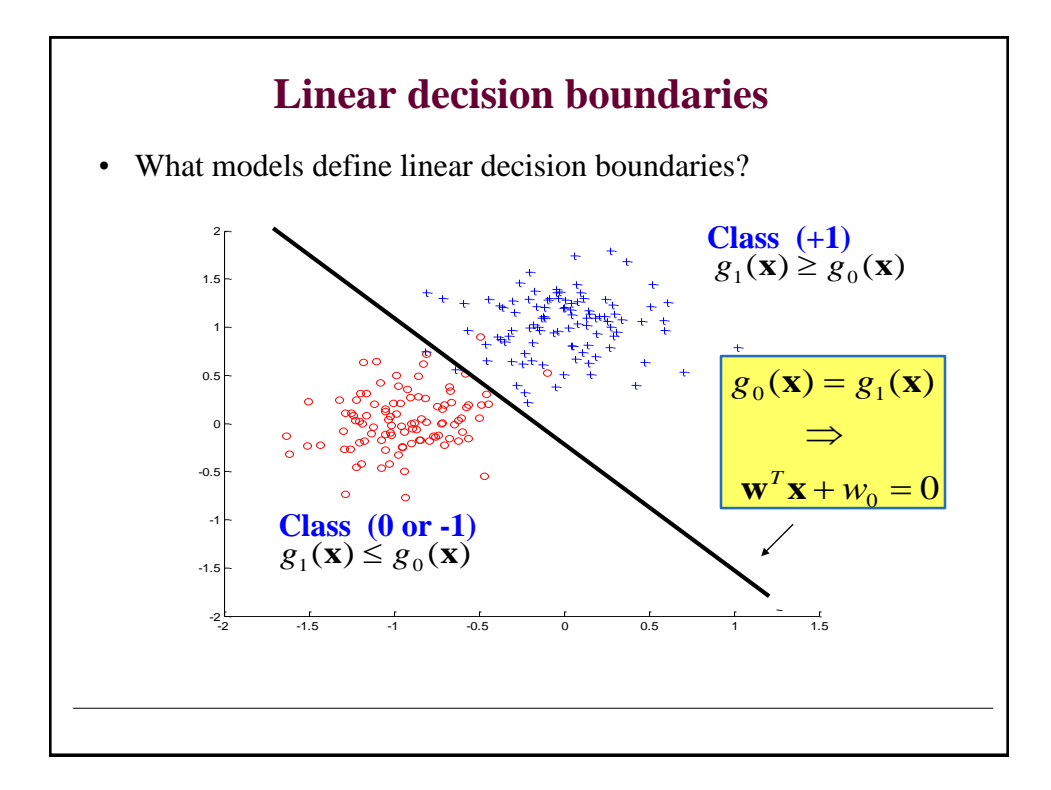

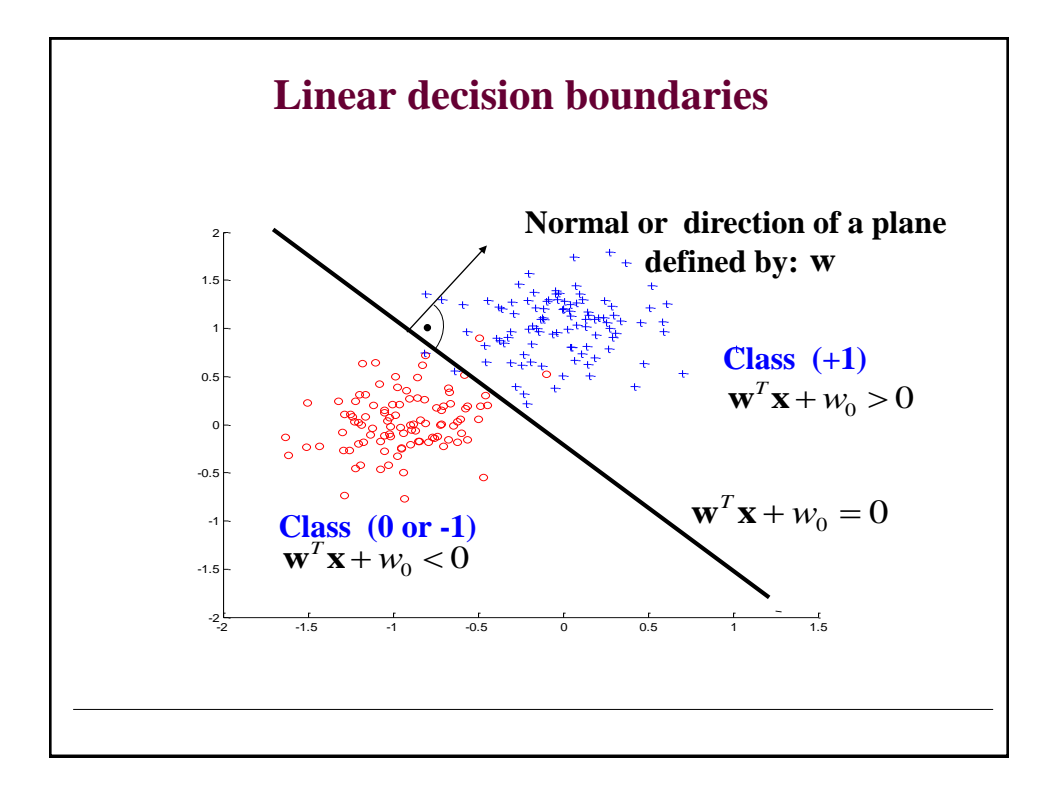

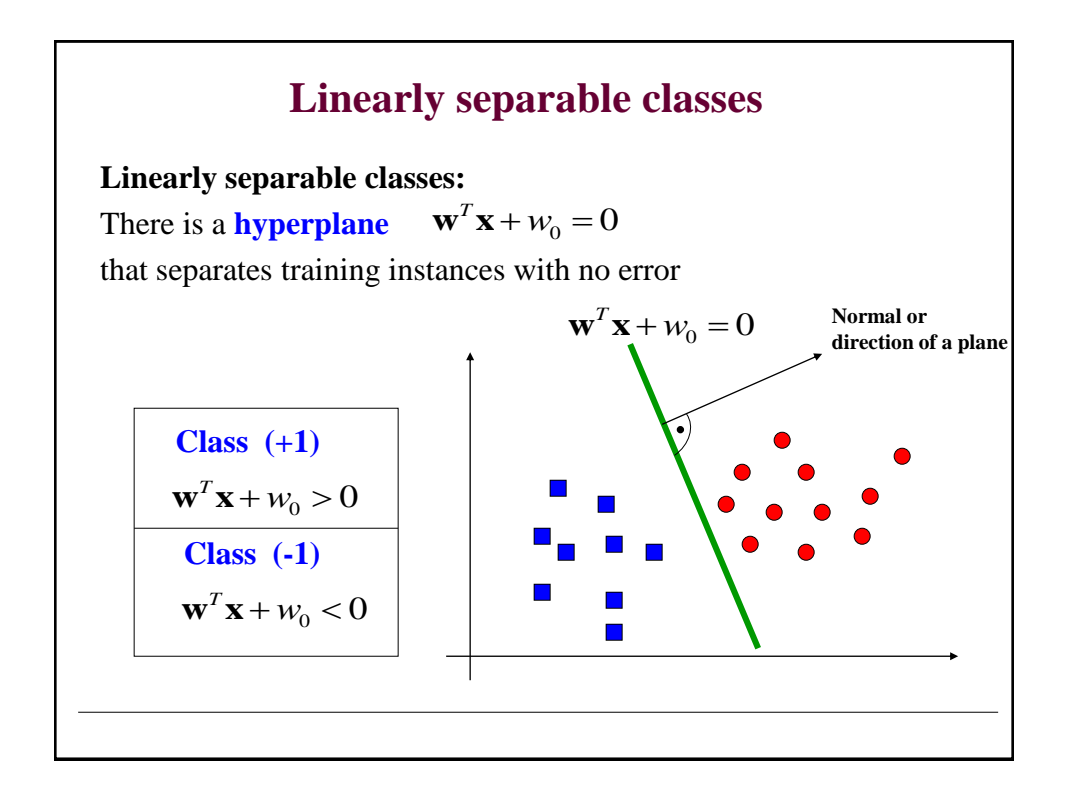

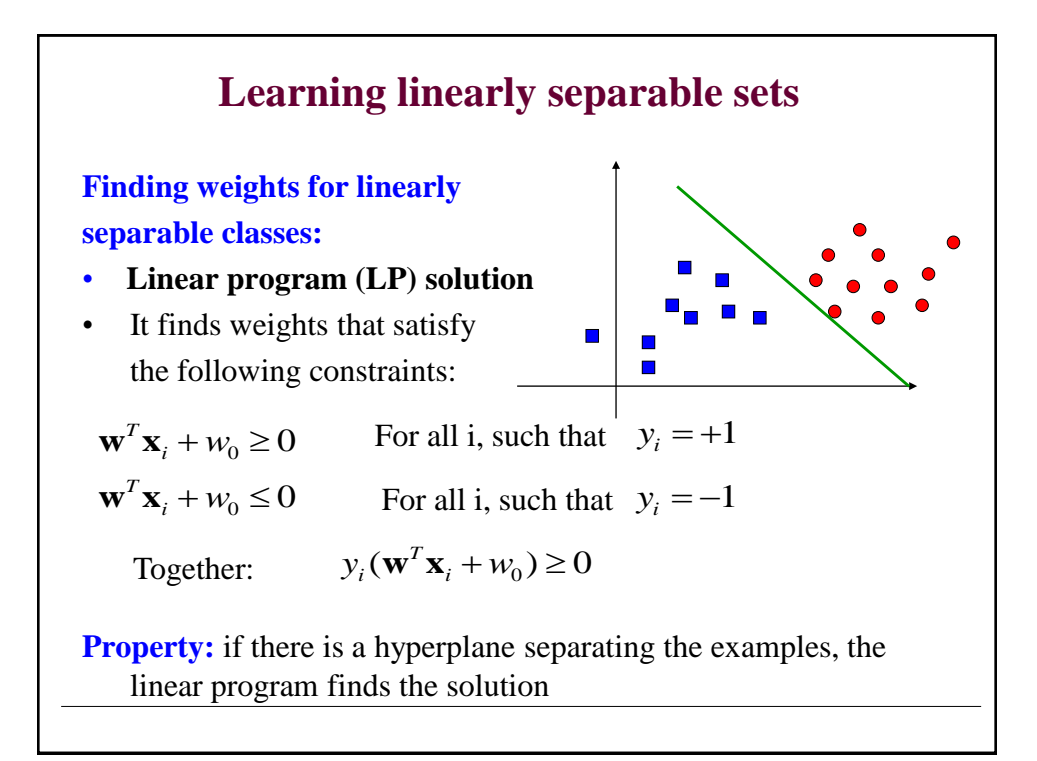

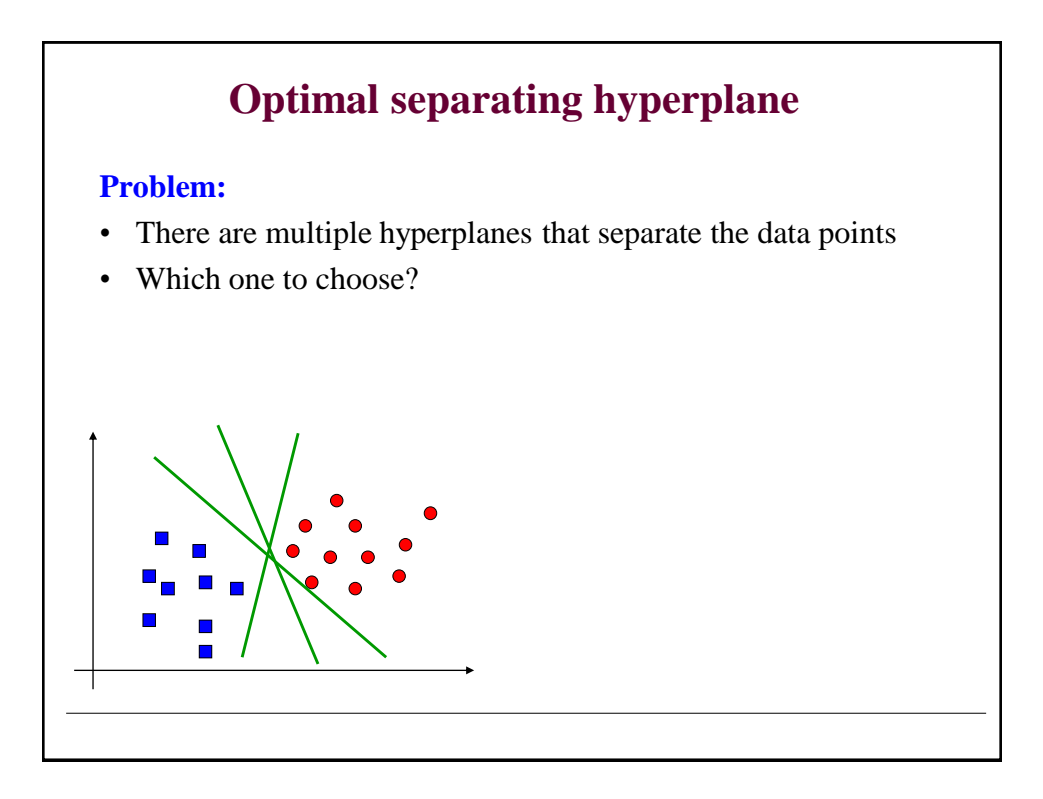

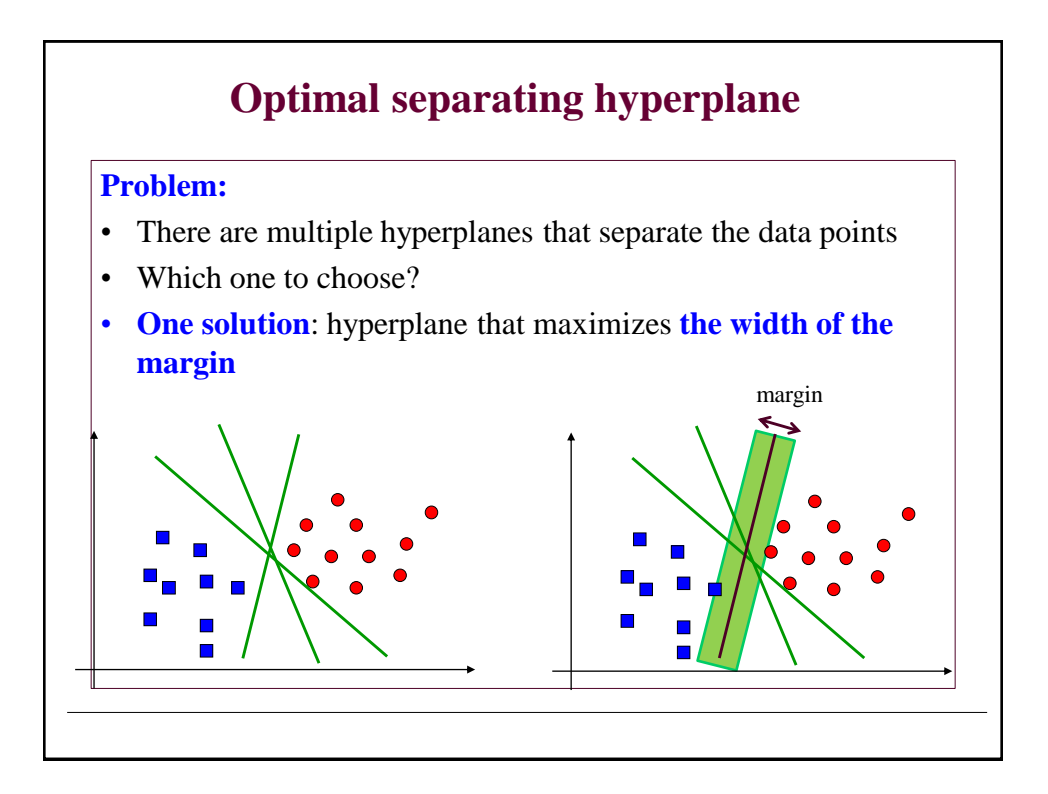

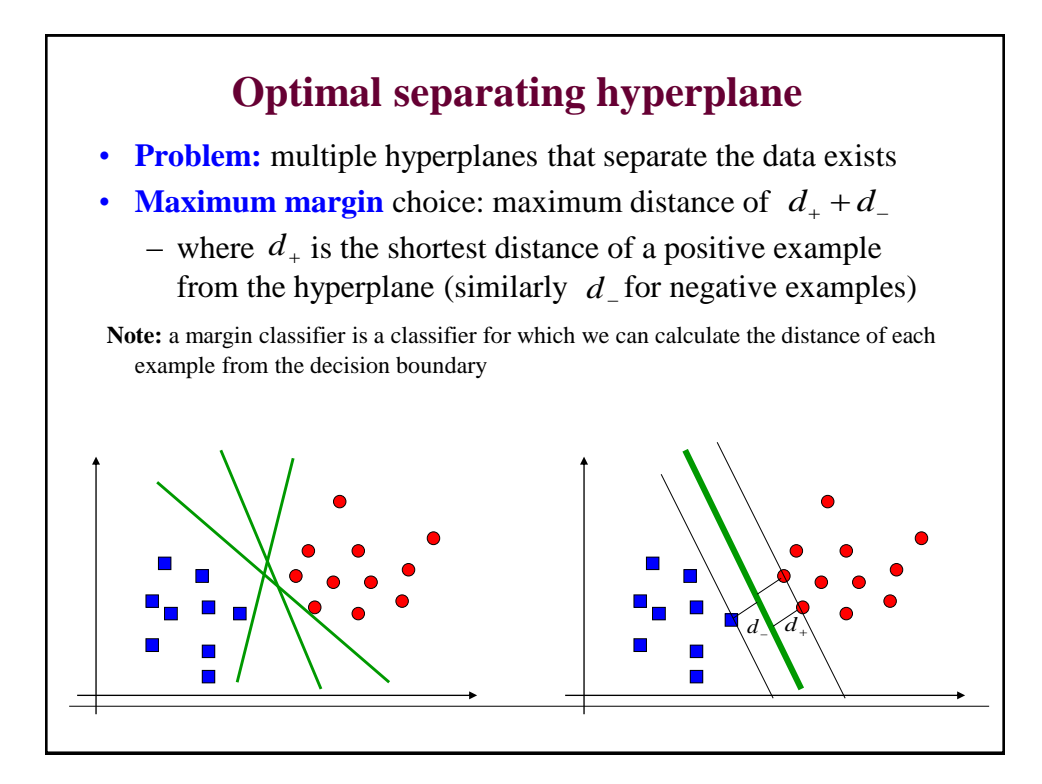

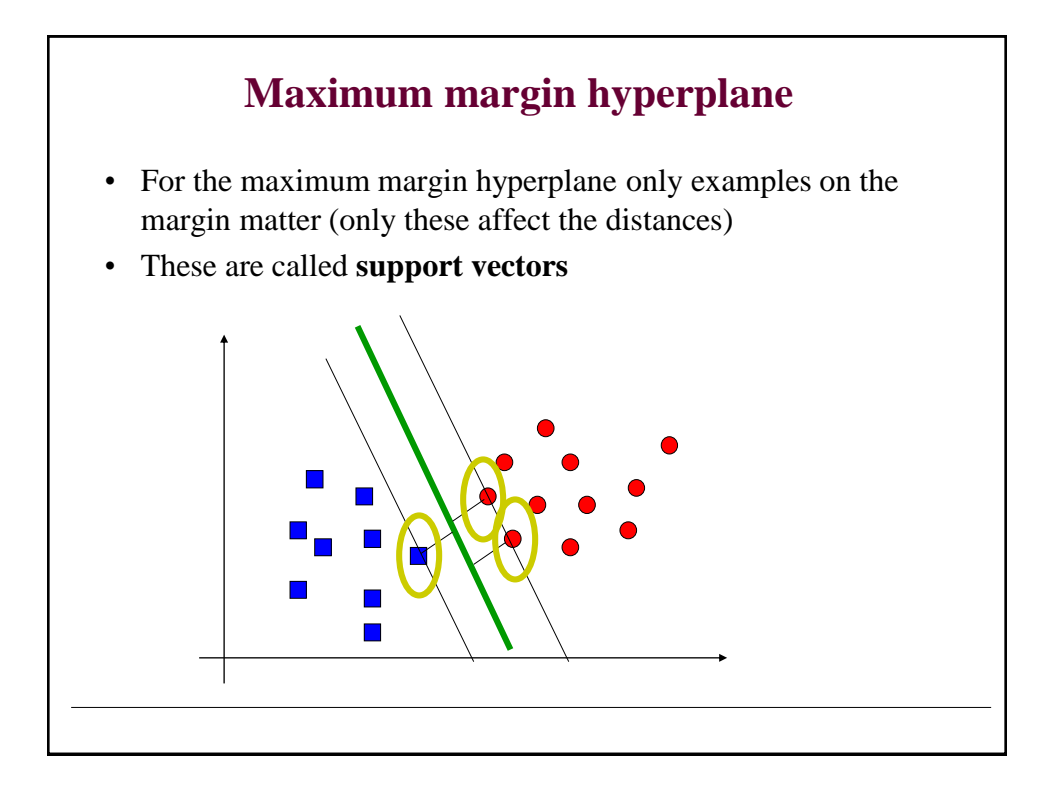

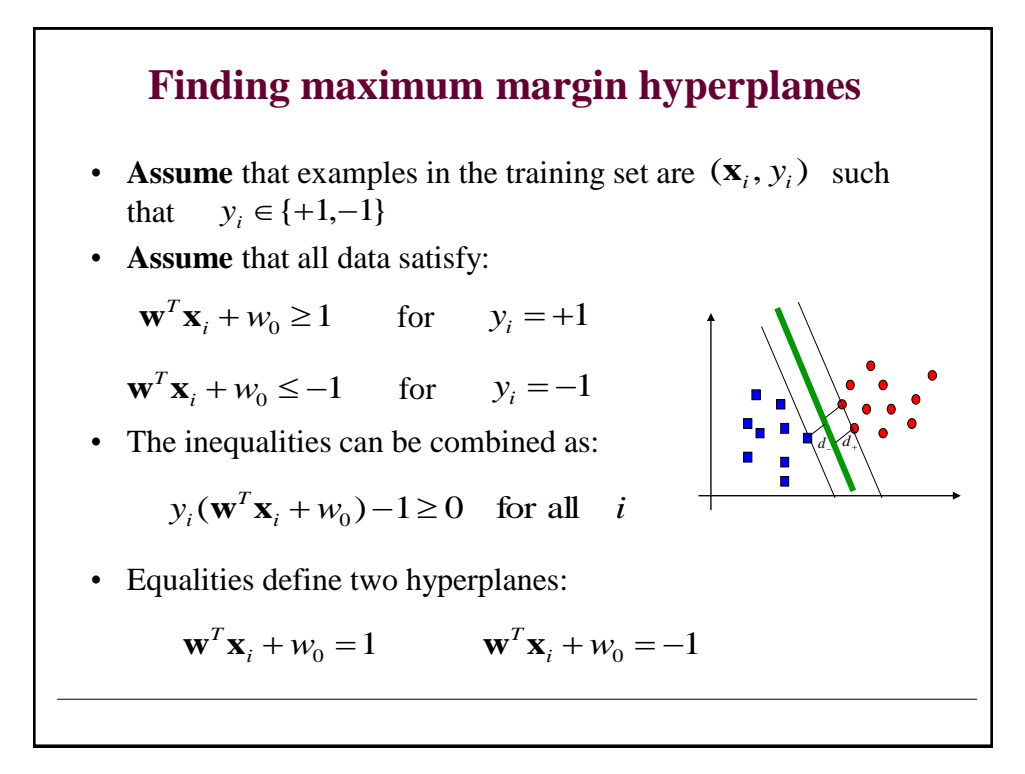

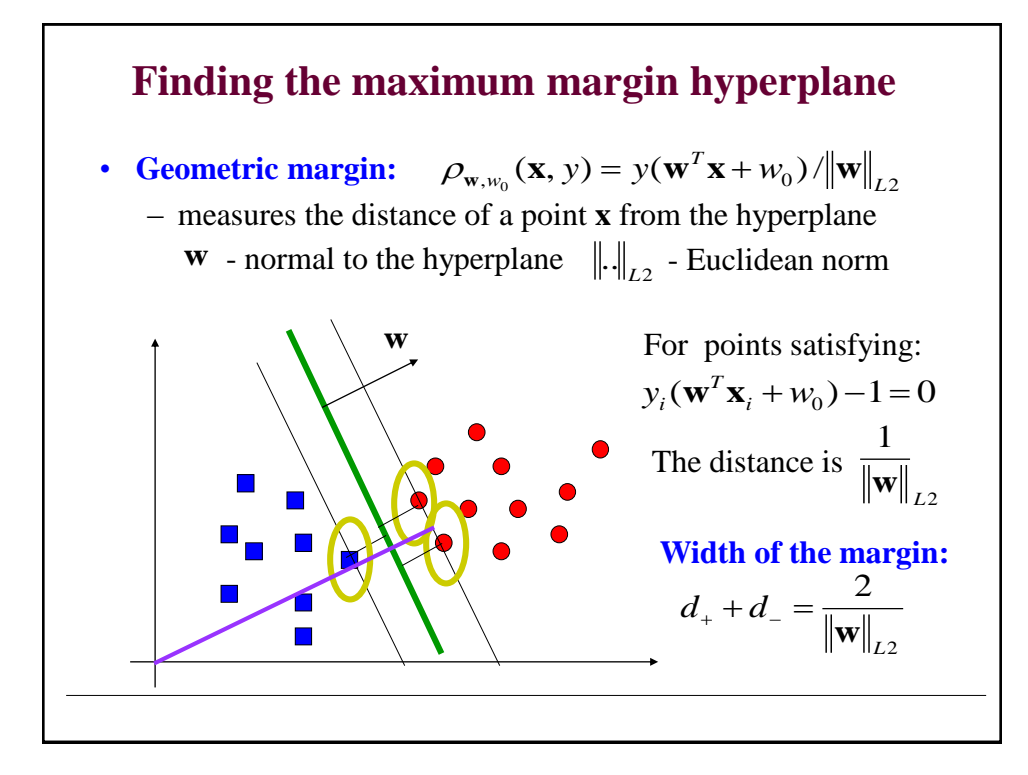

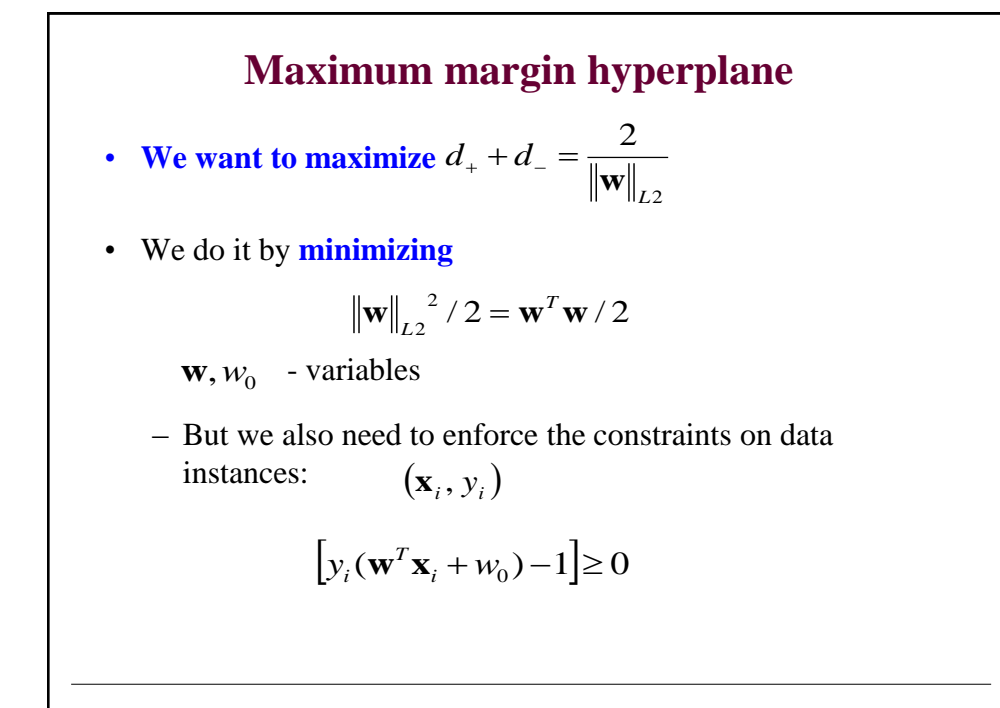

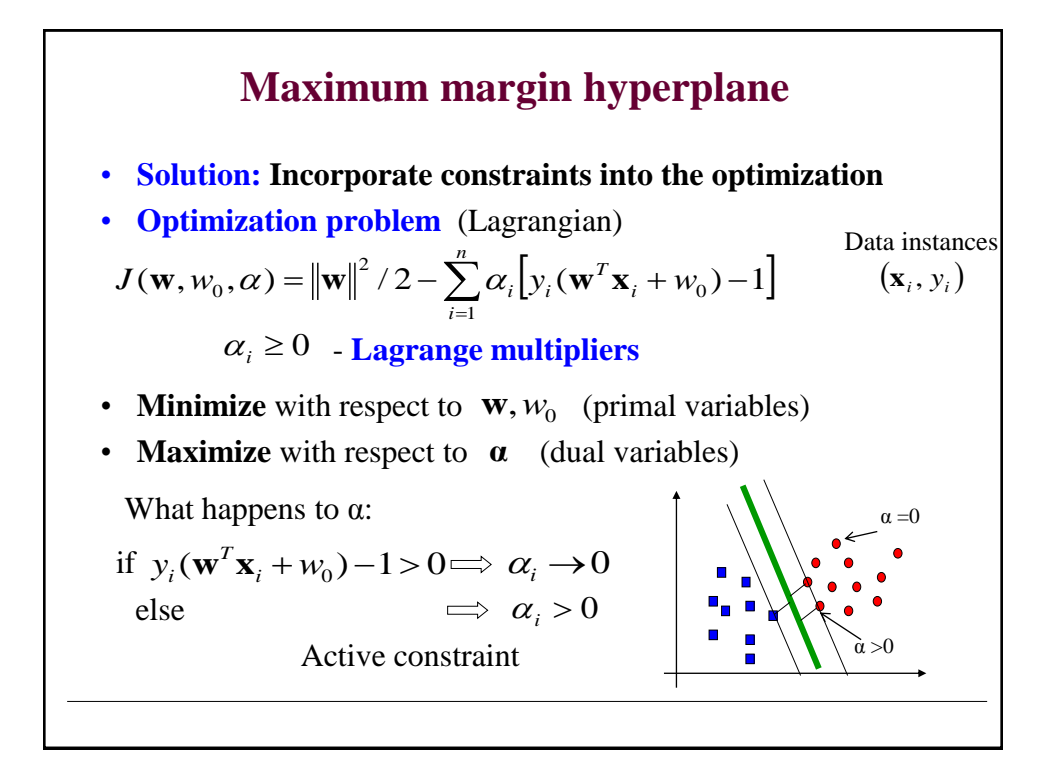

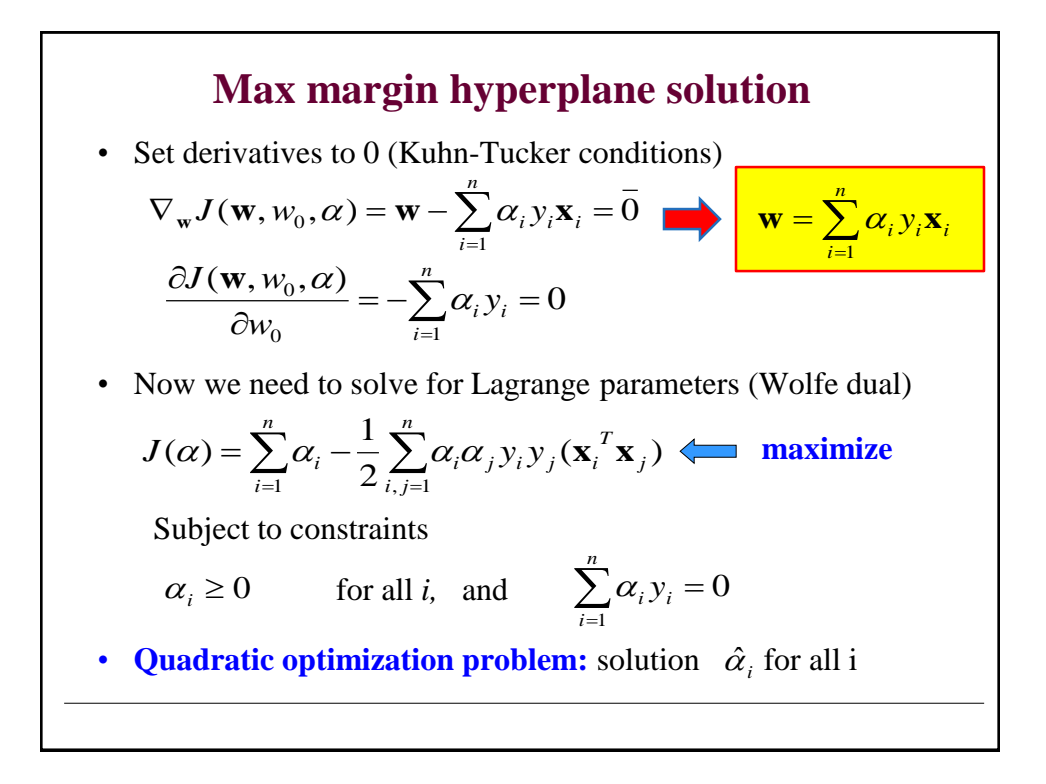

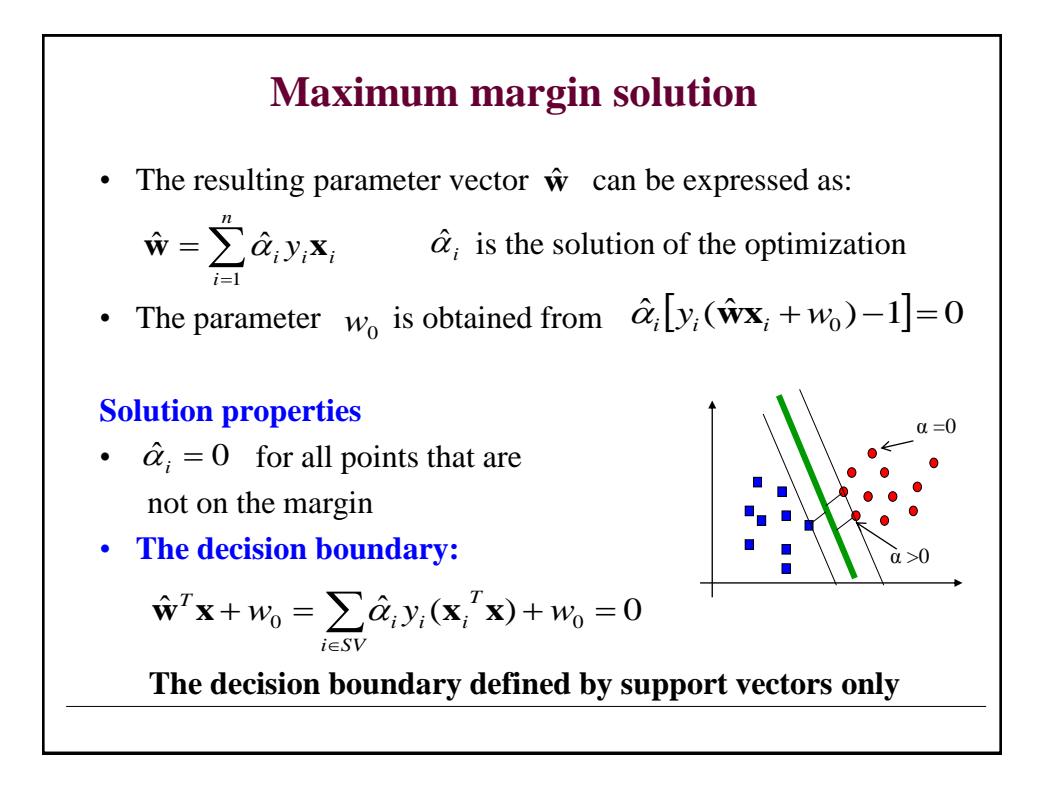

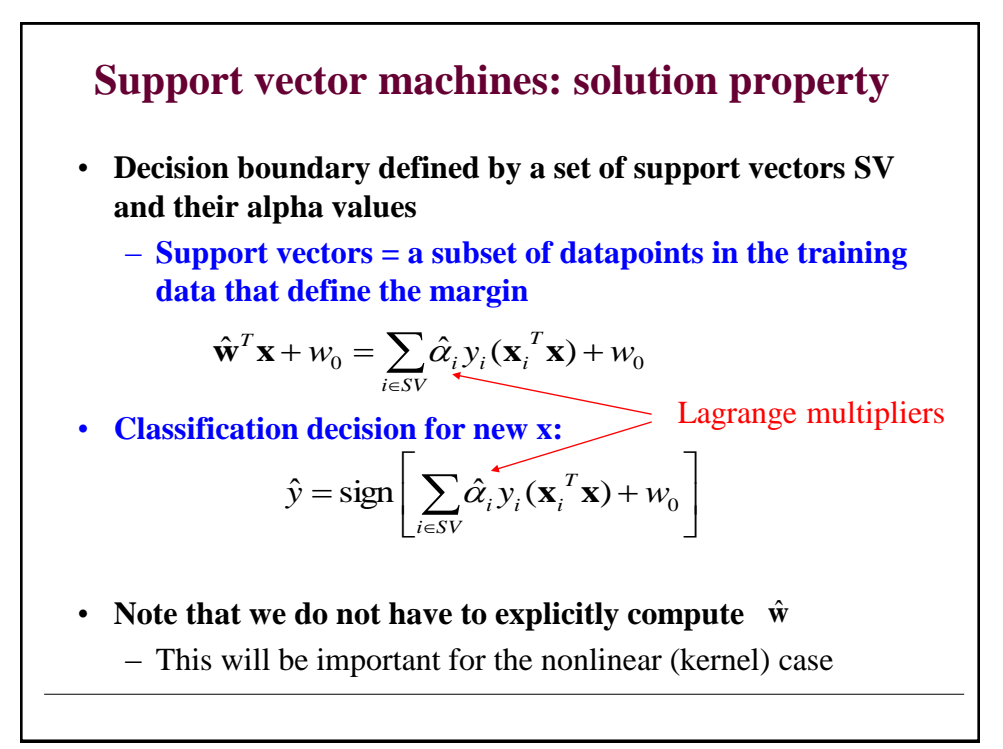

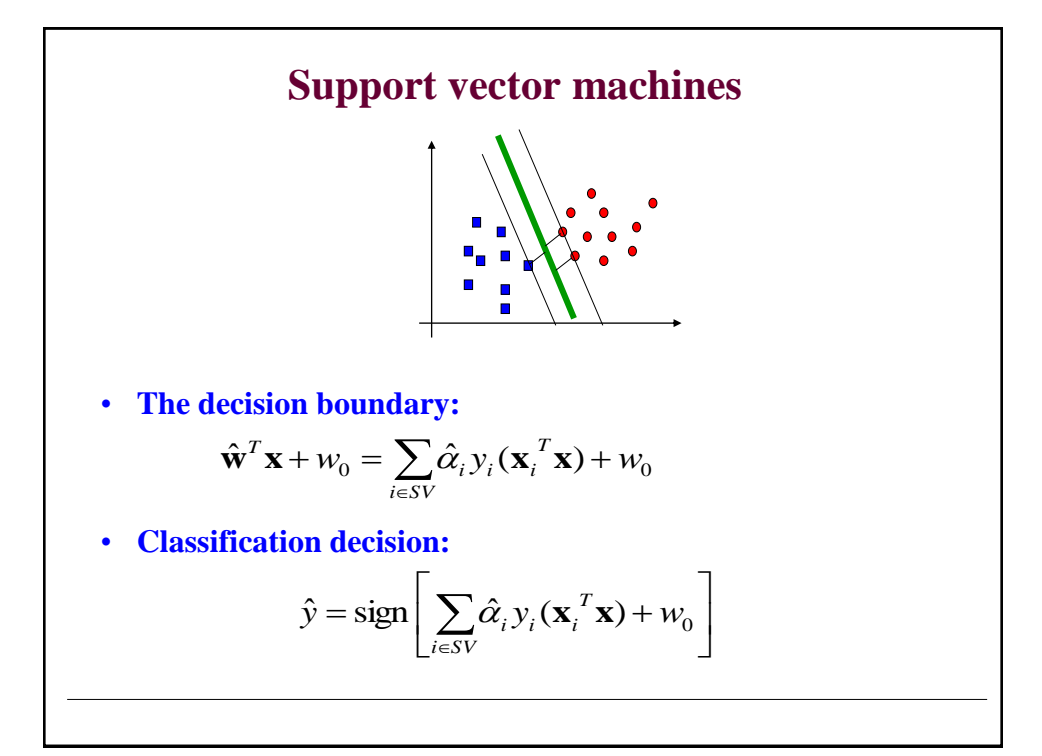

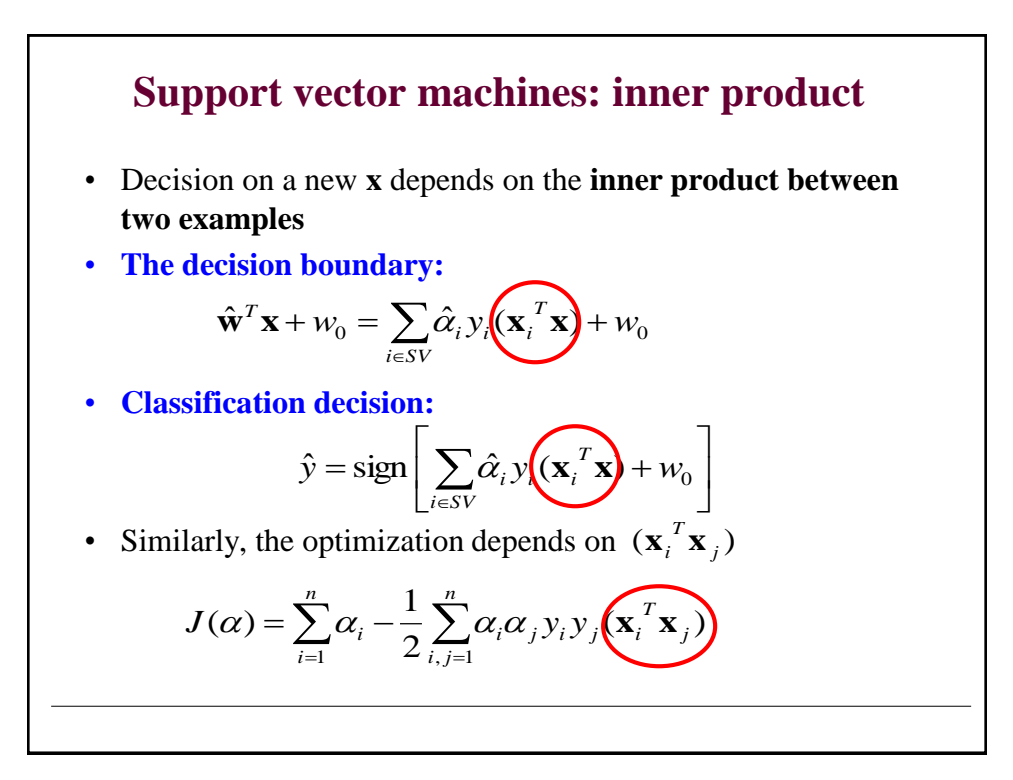

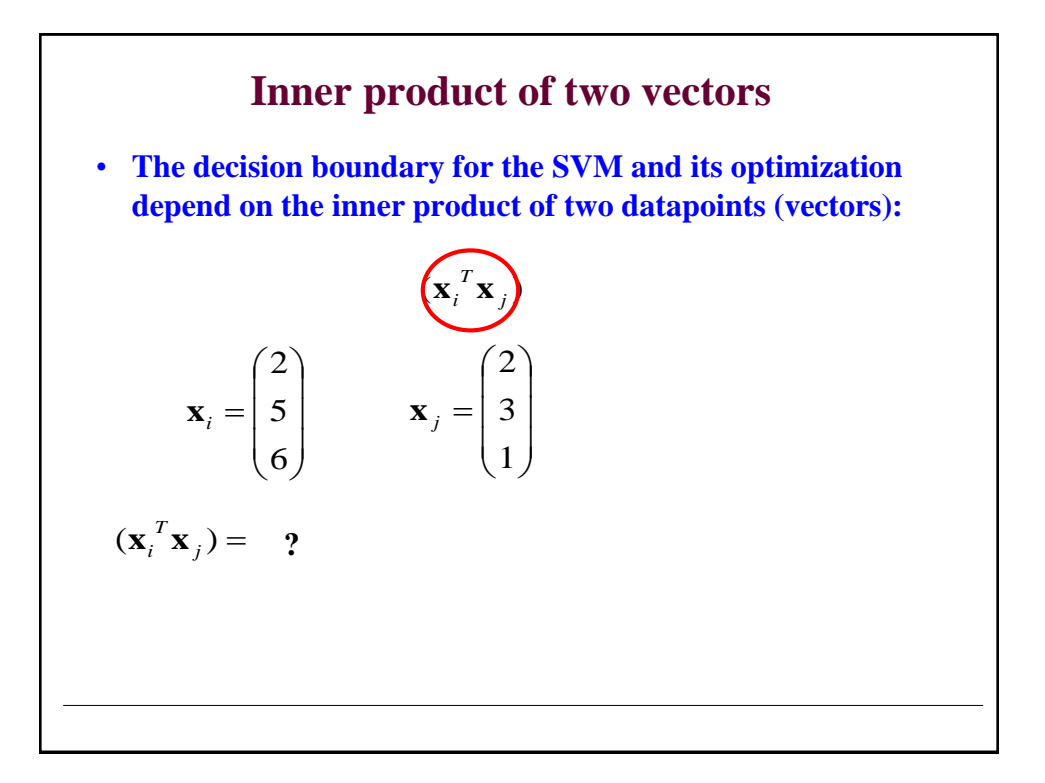

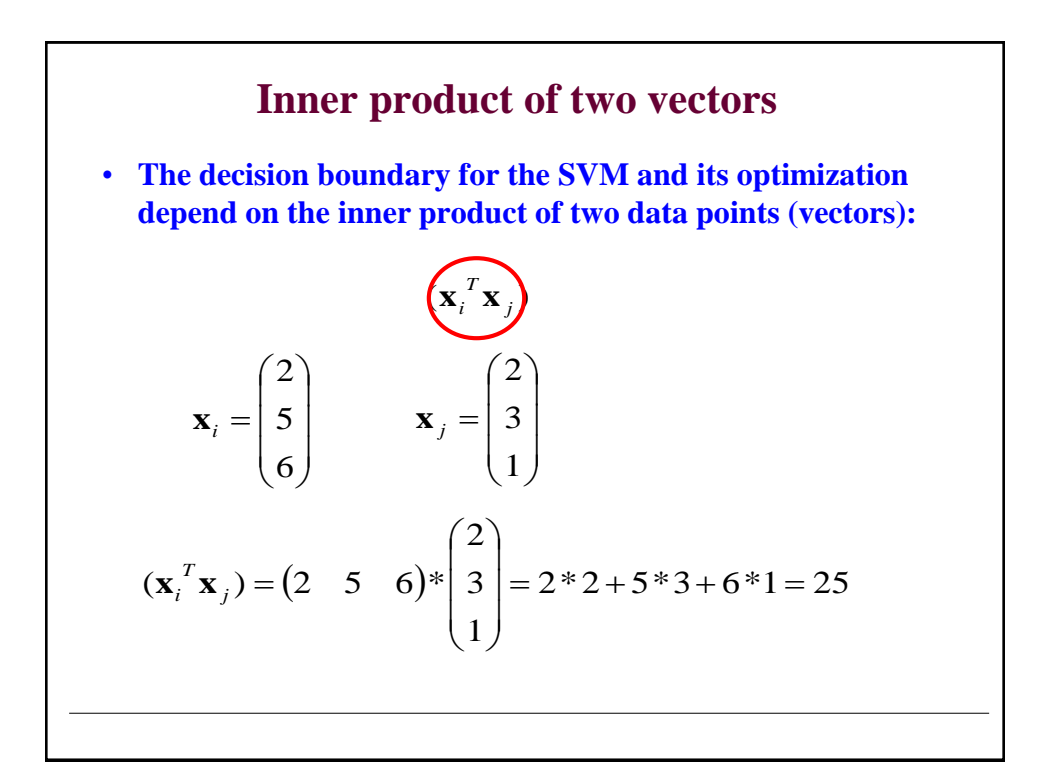

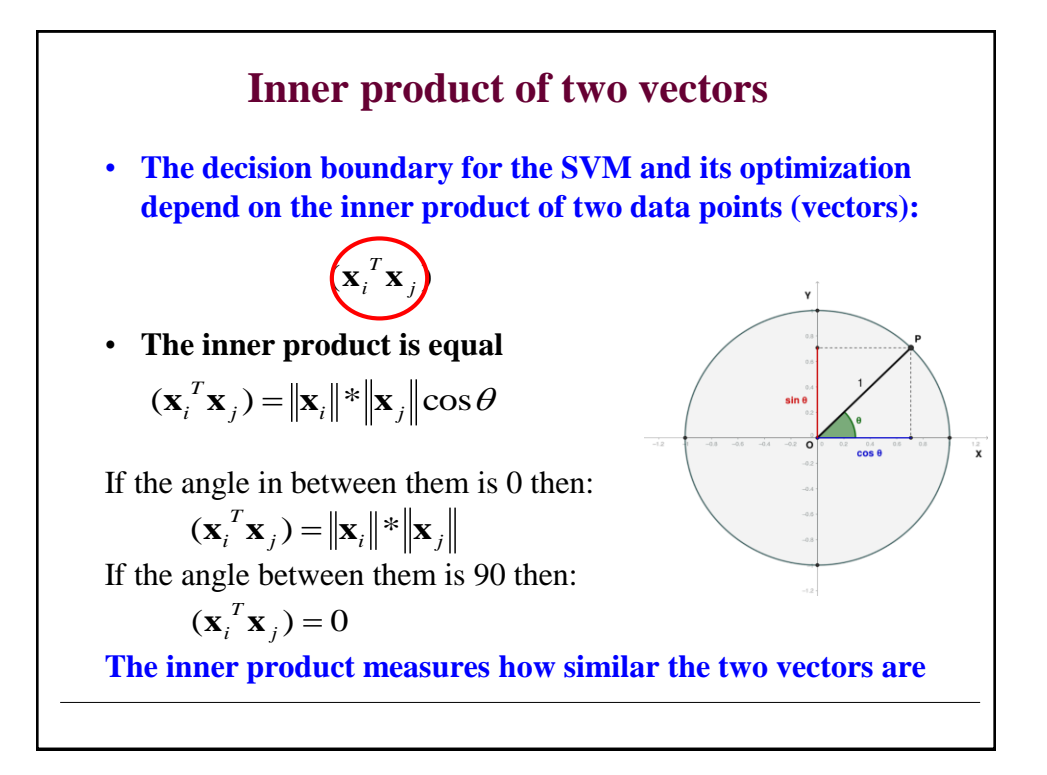